## GIS in the Unidata Context

Ben DomenicoFebruary 2004

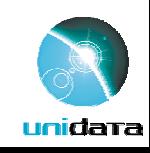

**Legacy Stovepipe Monolithic Data Analysis and Display System Components**

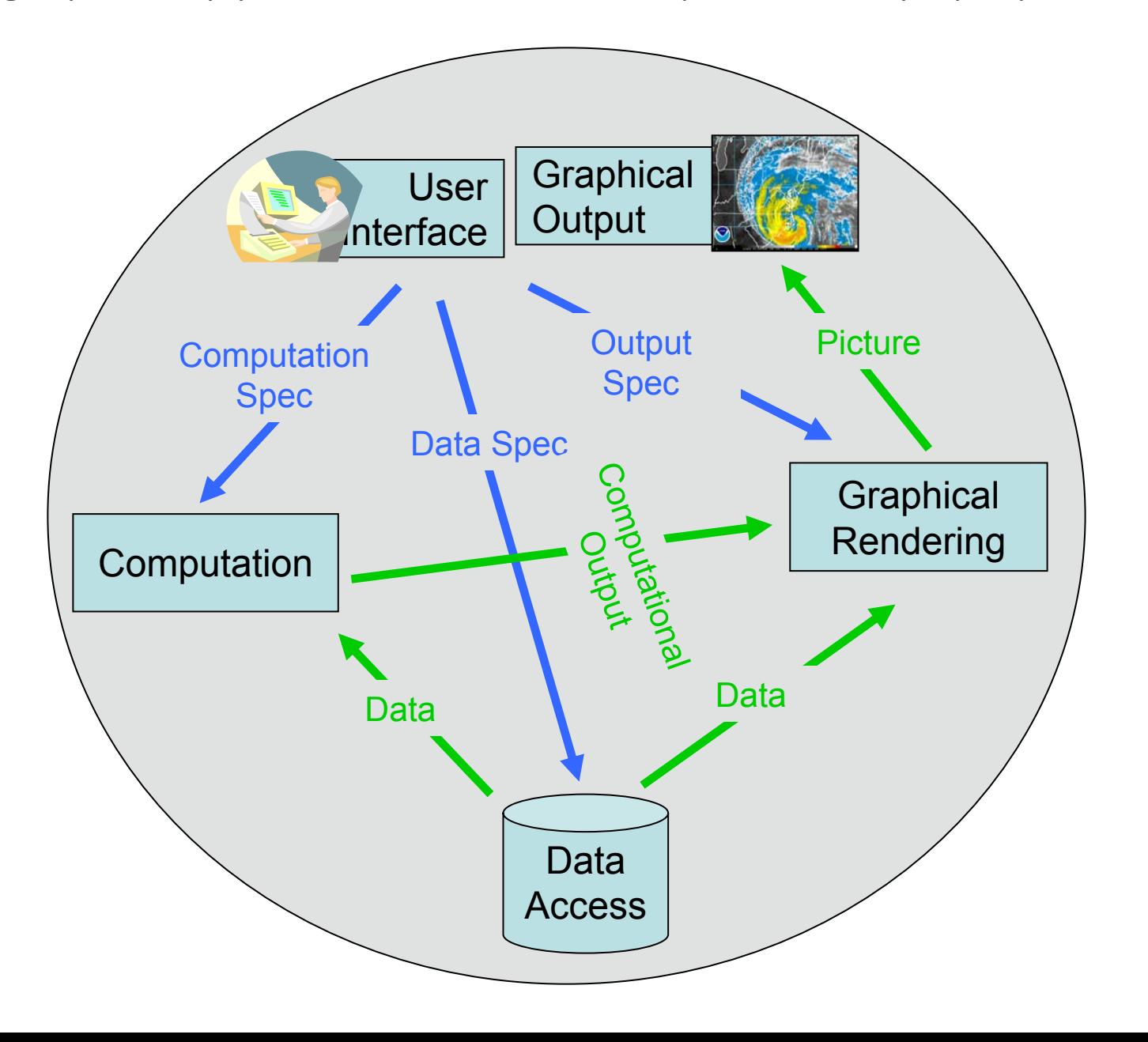

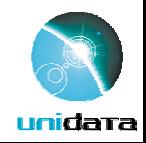

## **Typical Data Handling at a Unidata Site**

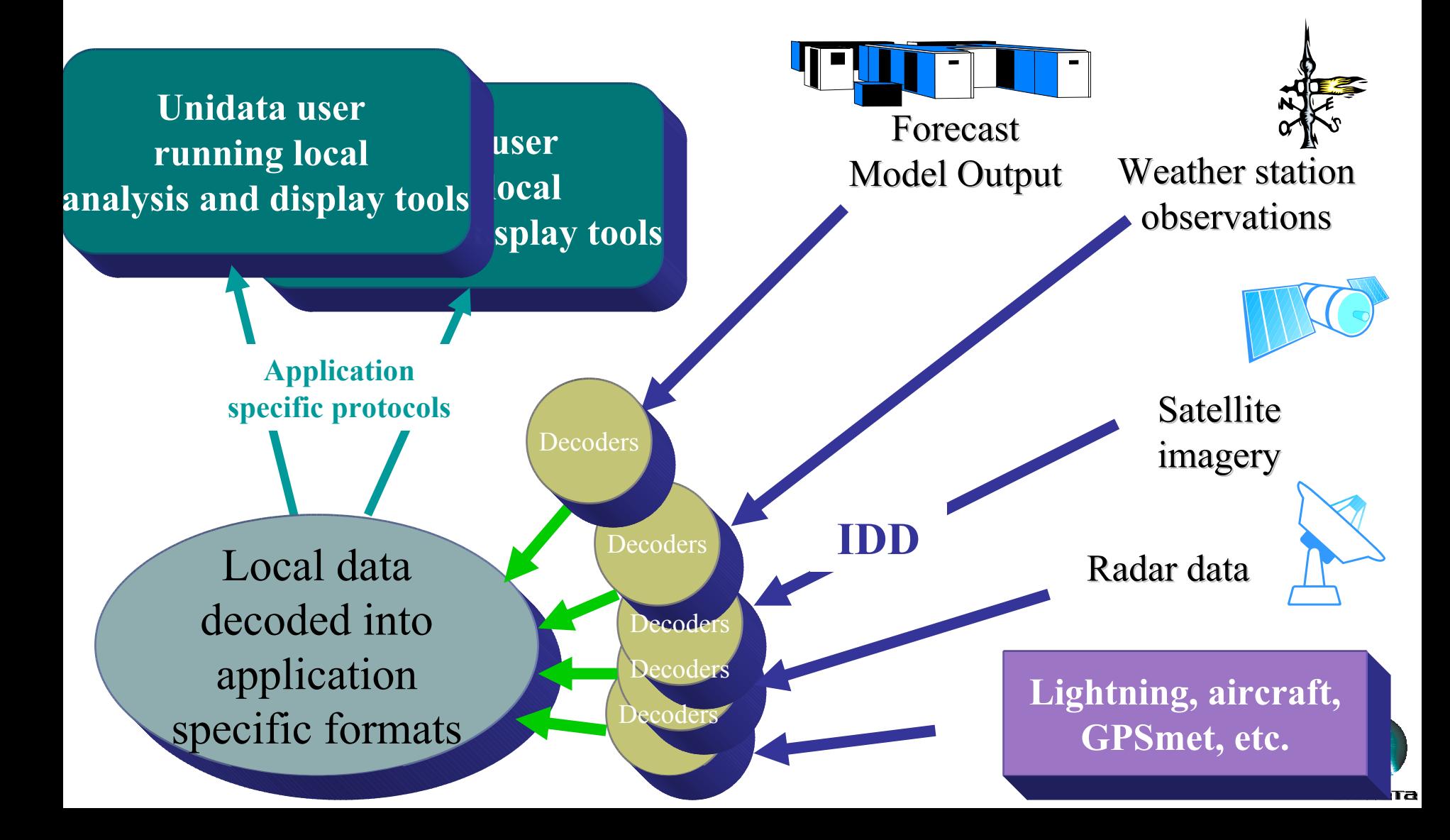

## Examples of Stovepipe Analysis & Display Applications

- •• Unidata's original versions of the [WXP](http://weather.unisys.com/index.html), [GEMPAK](http://my.unidata.ucar.edu/content/software/gempak/index.html), and [McIDAS](http://my.unidata.ucar.edu/content/software/mcidas/index.html) programs
- •Datasets are delivered and decoded into local files in the required format **s** via the Unidata Internet Data Distribution (IDD) system
- •• In the Geographic Information System (GIS) world, [ESRI](http://www.esri.com/) products also worked with local datasets (and no IDD to deliver data from elsewhere)

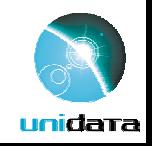

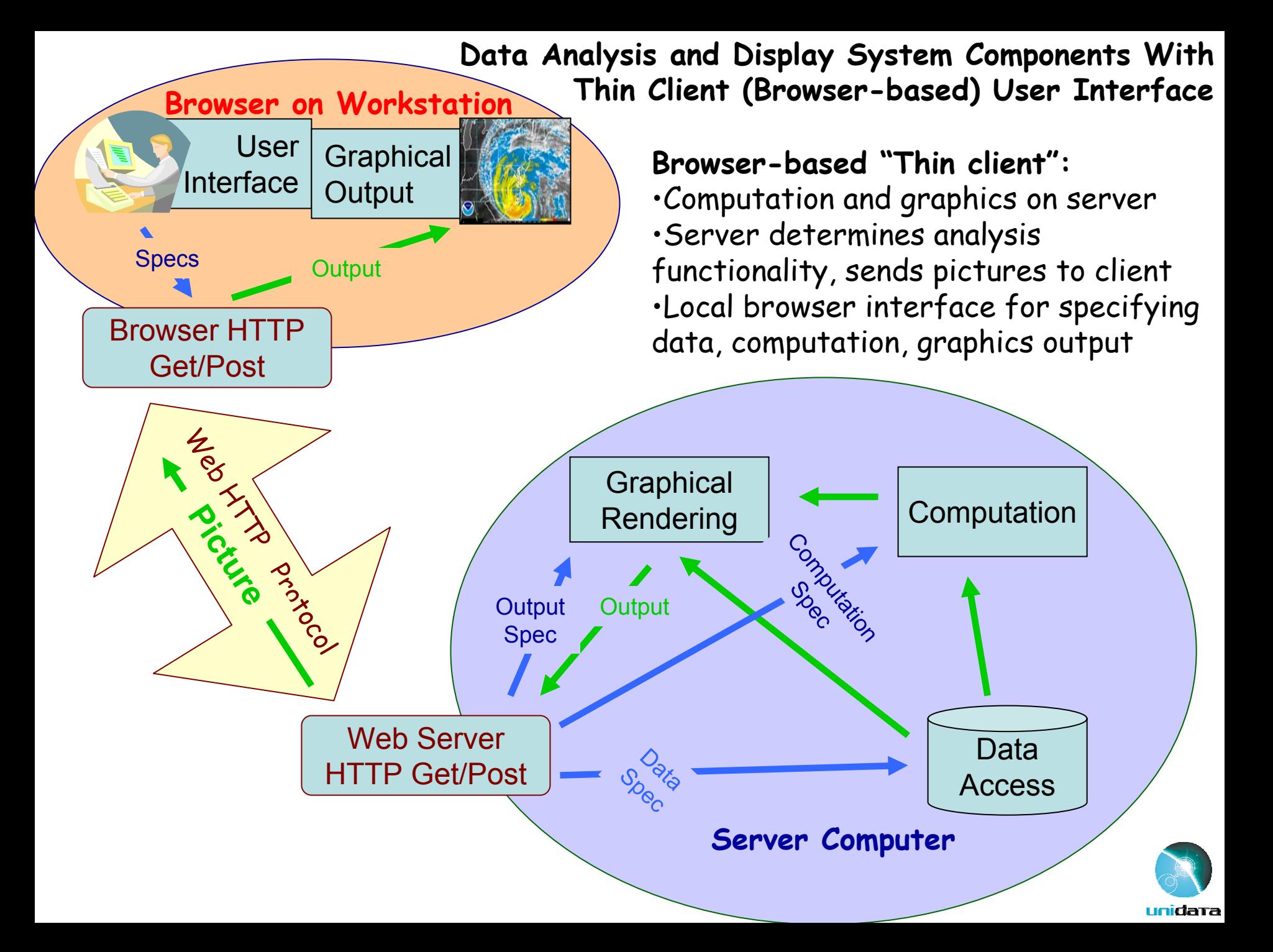

## Examples of Thin Client, Browser Based A&D Systems

- • The PMEL (Pacific Marine Environment Lab) Live Access Server ([LAS](http://ferret.pmel.noaa.gov/Ferret/LAS/)) which runs at many sites
- The <u>[INGRID](http://ingrid.ldeo.columbia.edu/)</u> site at <u>LDEO/IRI</u> (Lamont Doherty/International Research Institute for climate prediction)
- •• The Community Data Portal ([CDP](https://dataportal.ucar.edu:8443/cdp/index.jsp)) at the National Center for Atmospheric Research (NCAR)

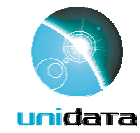

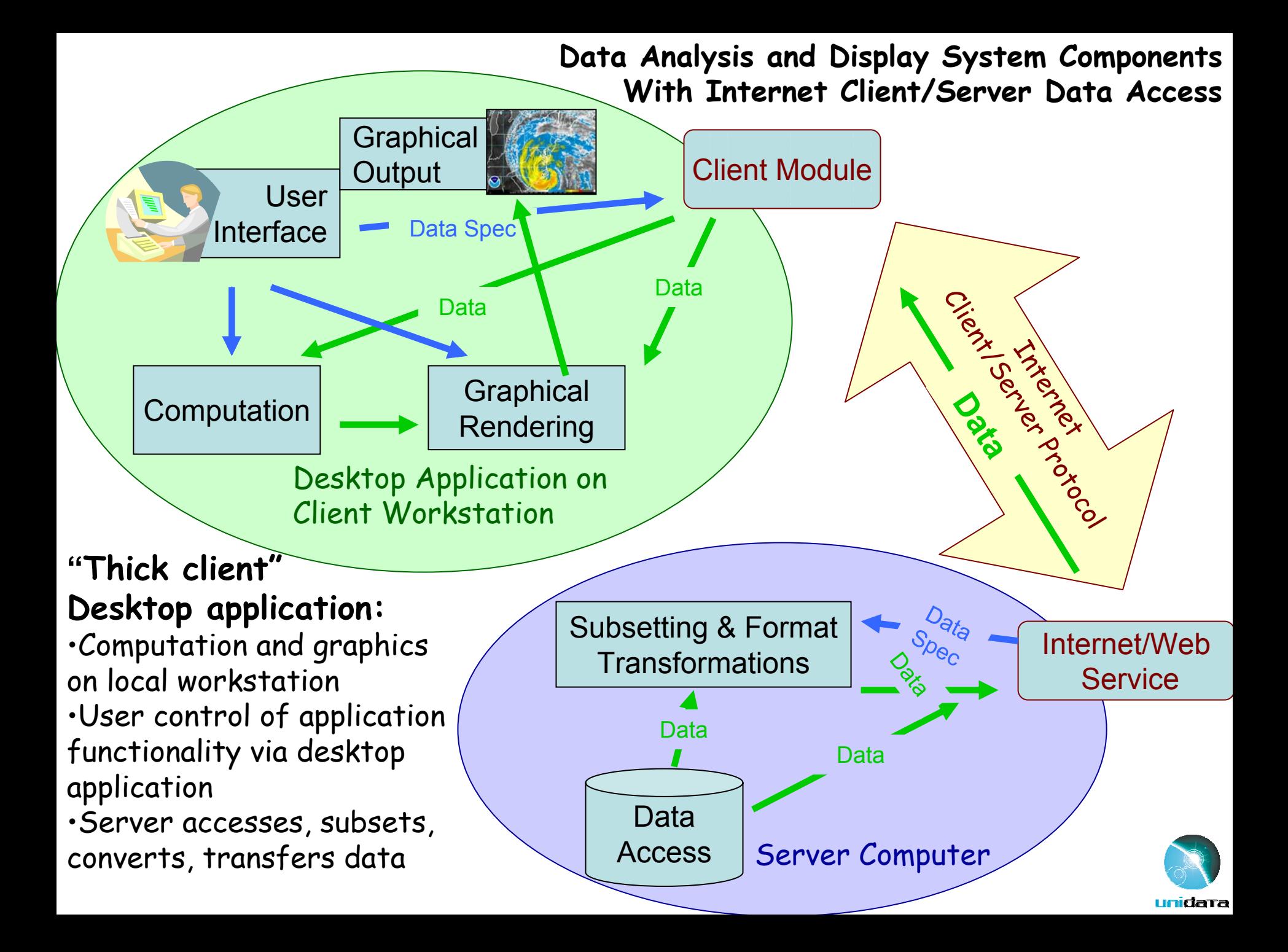

## Client/Server Systems and Protocols

- •McIDAS now can access data on remote servers using ADDE (Abstract Data Distribution Environment) protocol
- ESRI clients can access data on remote arcIMS(Internet Map Servers)
- Matlab, Kodak's IDL, Unidata IDV can access data via OPeNDAP/DODS protocol
- Open GIS Consortium (OGC) has specified WMS (Web Mapping Service), WFS (Web Feature Service), WCS (Web Coverage Service) protocols

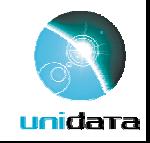

### Thematic Real-time Environmental Distributed Data Services (THREDDS)

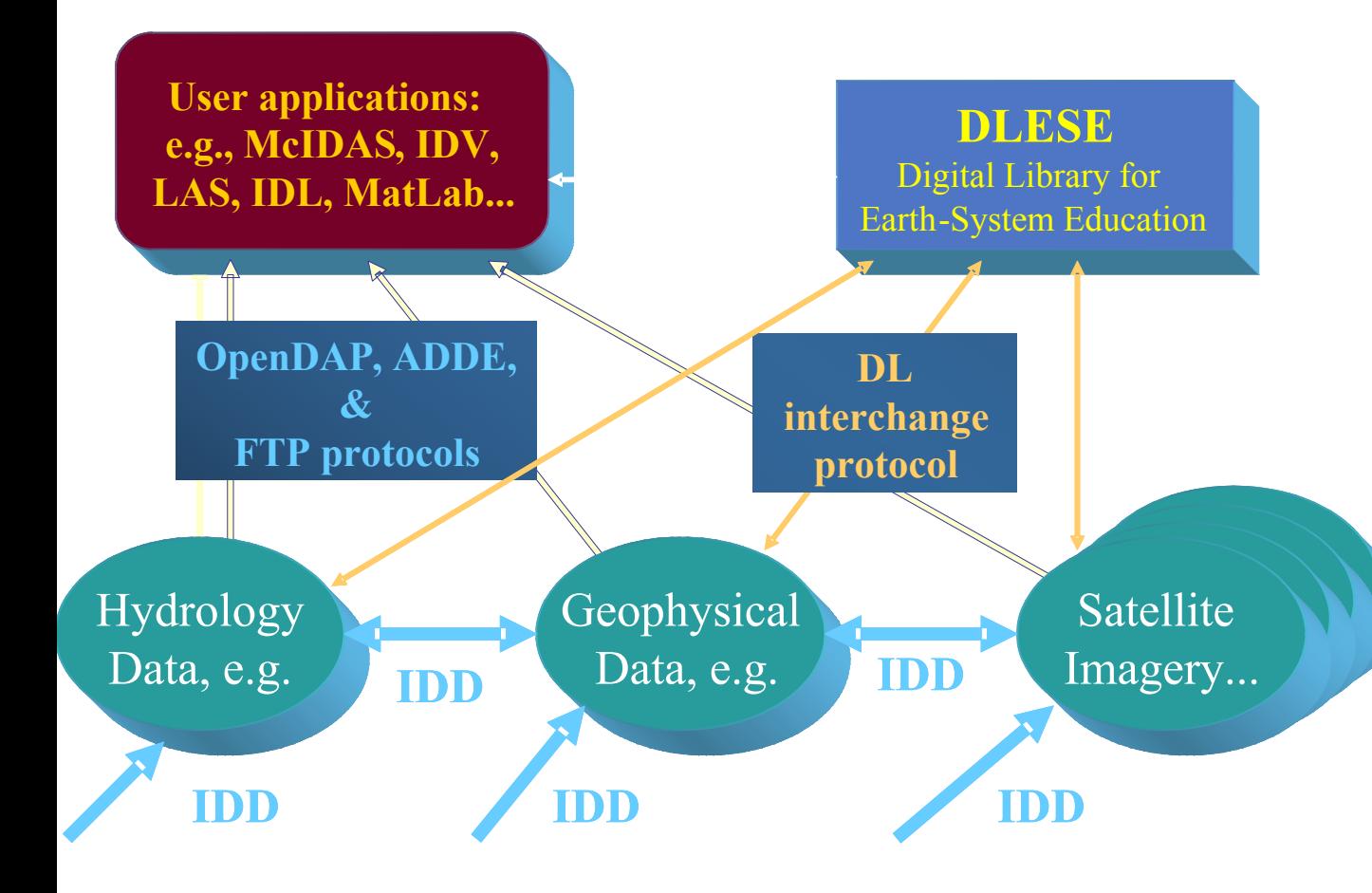

- • Integrate environmental data and tools into the world wide web
- • Combine IDD "push" with several forms of pull and DL discovery
- • About 25 data providers are THREDDS partners

•

Connecting<br>people,<br>documents, and data

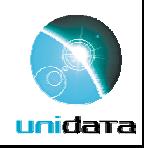

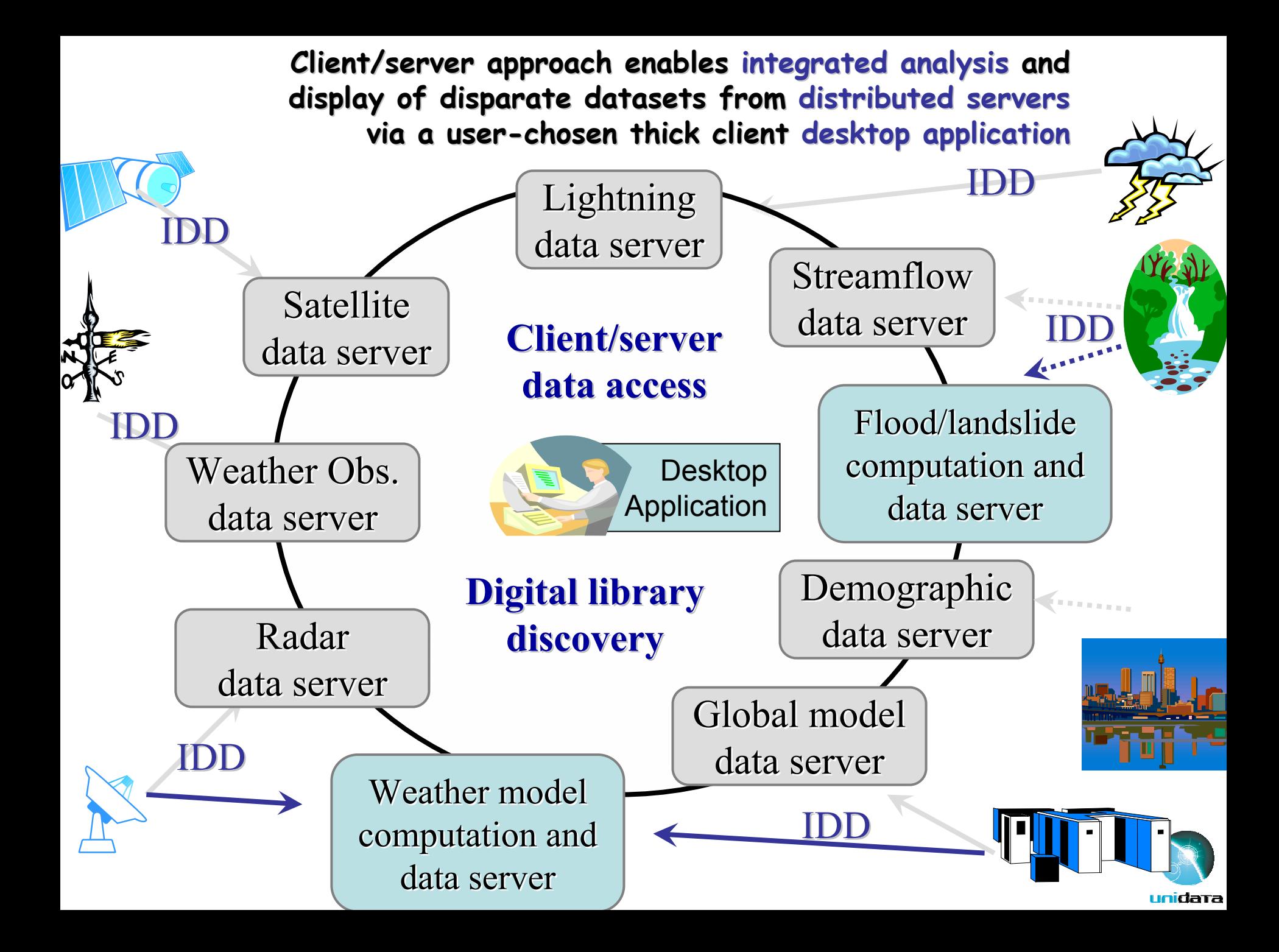

## Client/Server Advantages

- •• One can perform integrated analysis of datasets that reside on several different remote servers
- • User can choose desktop analysis and display software and configure capabilities locally
- • The same interface can be used for analyzing datasets from different sources
- • Subsetting and common format transformations can be done on the server

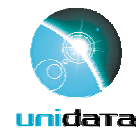

## Client/server Challenges

- •User has to know where the data reside
- •Many systems have to work together
- Different disciplines have different ways of thinking about data (data models)
- It's complicated: too many protocols and conventions
	- Each client has to recognize multiple server protocols
	- Data providers have to implement several different protocols and data transformations

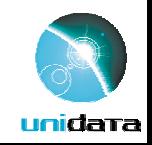

### Oversimplified Data Model Differences

- To the GIS (solid earth) community, the world is:
	- A collection of static *features features* (e.g., roads, lakes, plots of land) with geographic footprints on the Earth (surface).
	- The *features features* are discrete objects discrete objects with attributes which can be stored and manipulated conveniently in a **database.**
- To the fluids (atmosphere and oceans) communities, the world is:
	- A s e t o f *parameters parameters* (e.g., pressure, temperature, wind speed) which vary as <u>continuous functions</u> in 3-dimensional space and time.
	- The behavior of the *parameters parameters* in space and time is governed by a set of **equations. equations.**
	- Data are simply approximations to mathematical functions.

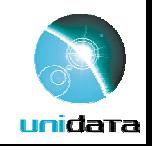

### Traditional GIS view

#### geography network explorer

maps

search

browse

Legend

details

#### TIGER 2000 Map Service

**Highways** 

**Attributes in DBMS tables**

Interstates Highways **Secondary Roads Rivers and Streams Water Bodies Landmark Areas Military Installations** Prisons **Colleges/Universities Amusement Parks Cemeteries Airports Key Geographic Locations Military Installations Airports Shopping Centers Office Parks** Parks **National Parks/Forests State Parks/Forests** 

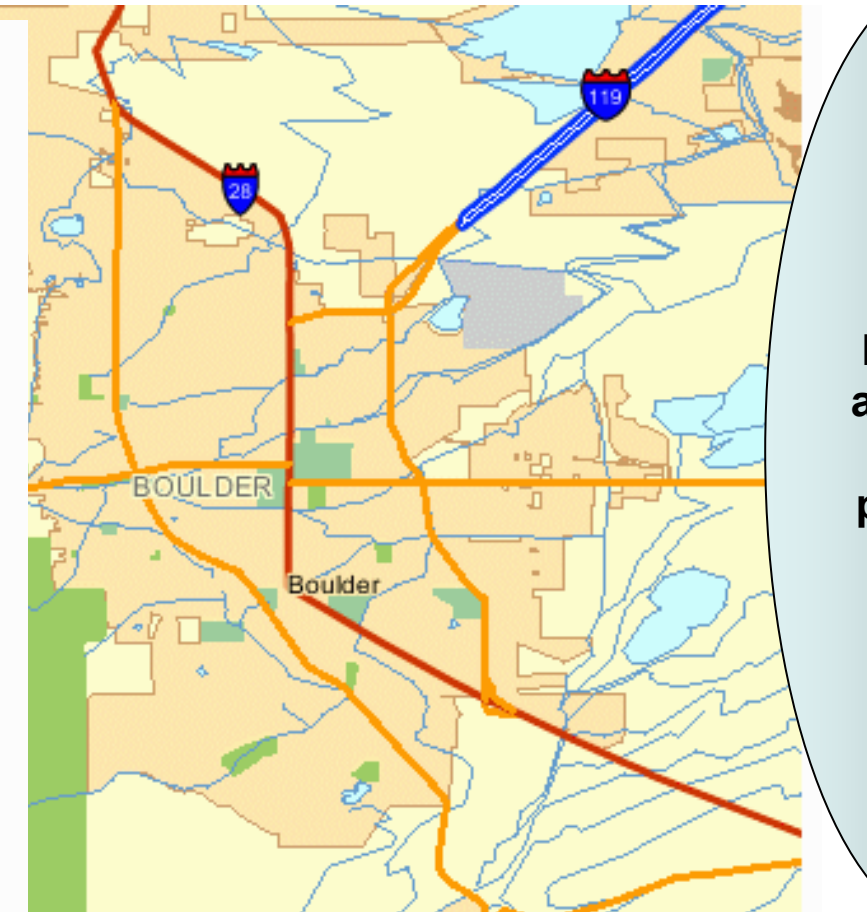

**Features as points, lines, polygons**

unidata

### Atmospheric Science view

#### **Hyperspatial structured data (HSD)**

- •High dimensionality
- •Multivalued parameters (pressure contours, windspeed rendering in 3D)
- •Typically stored in file system rather than DBMS<sup>6</sup>
- •(Note the shapefile-based map underneath)

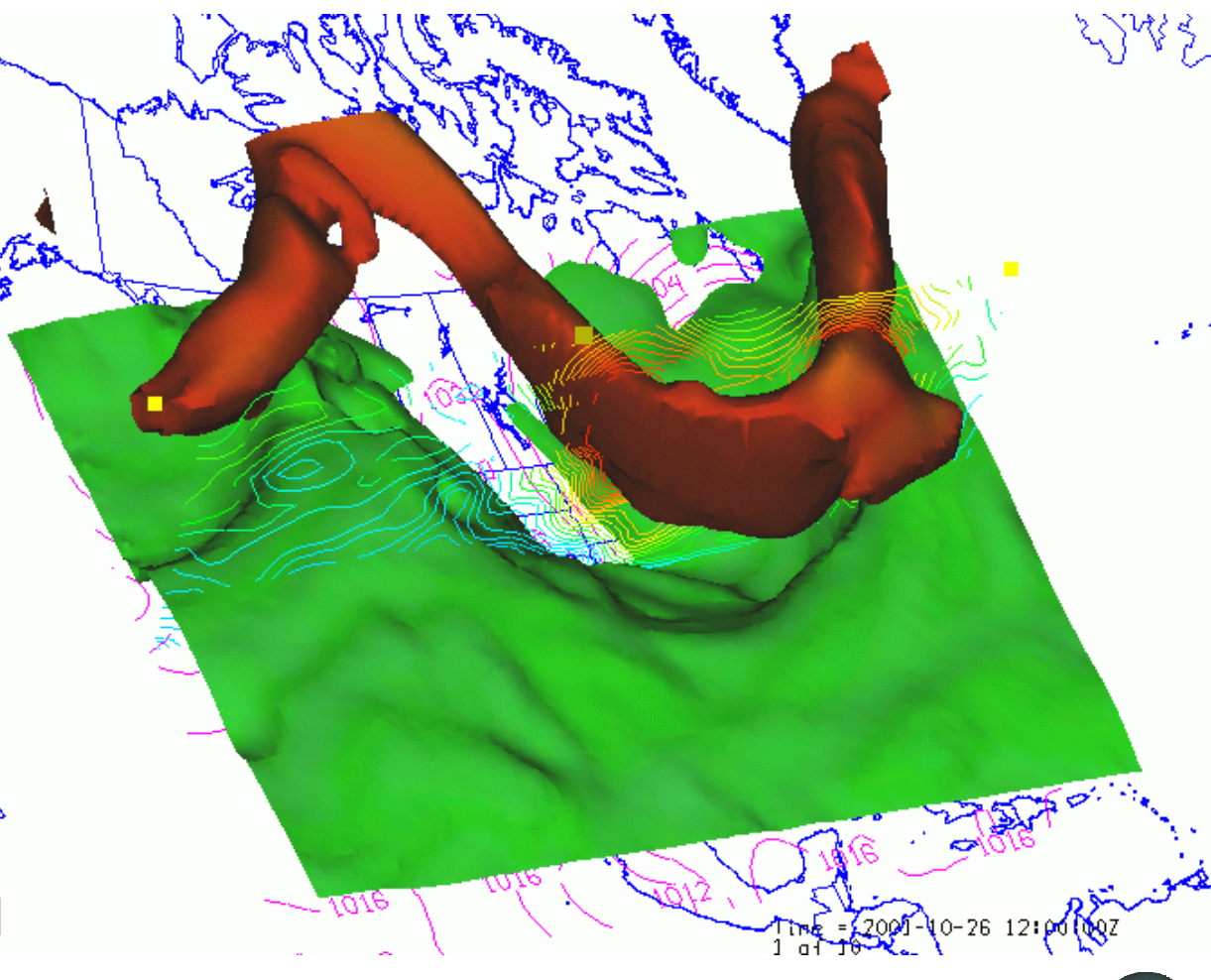

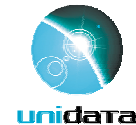

## Taking Advantage of Web Services for Data System Interoperability

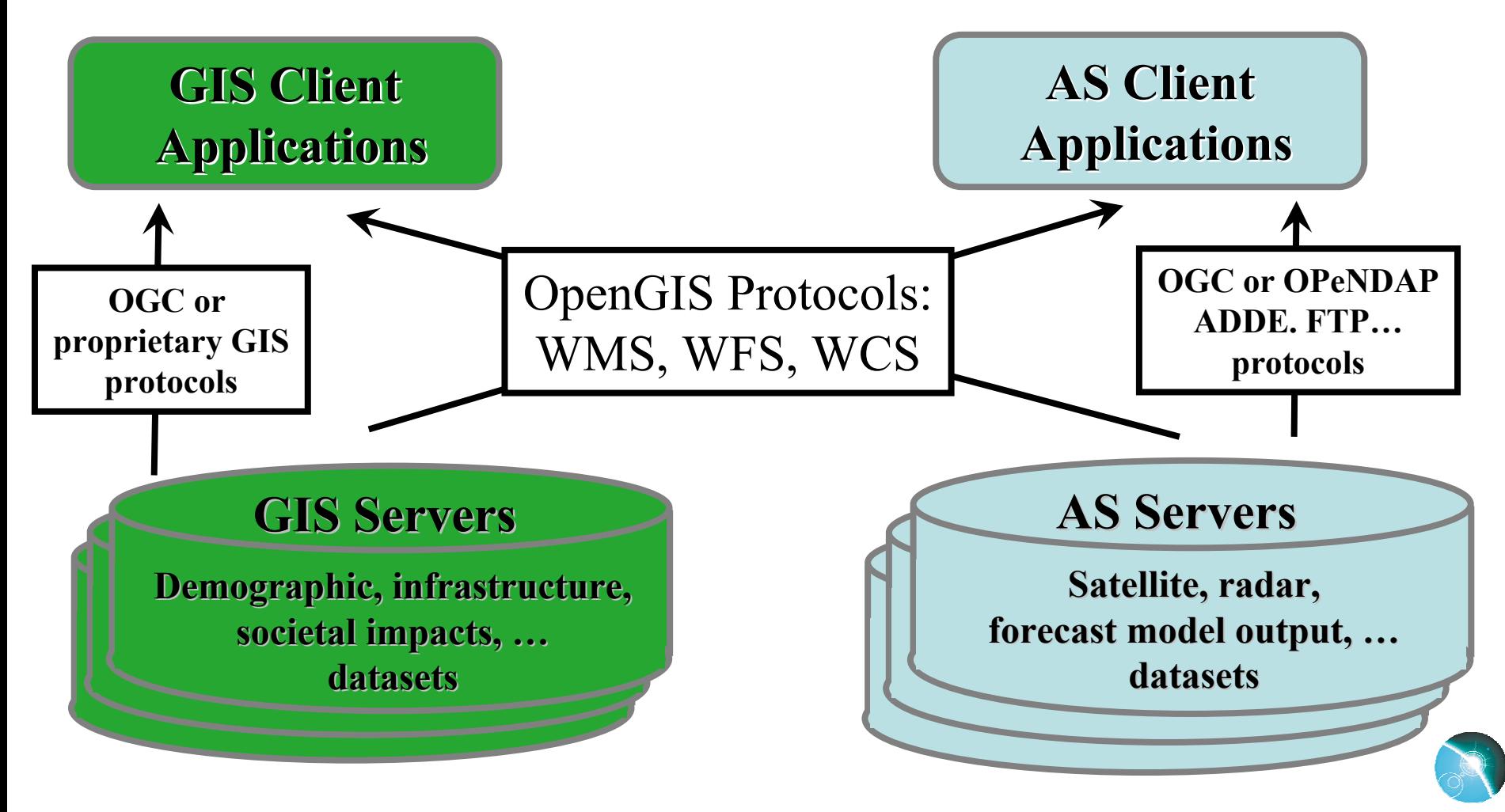

unidata

## Current projects

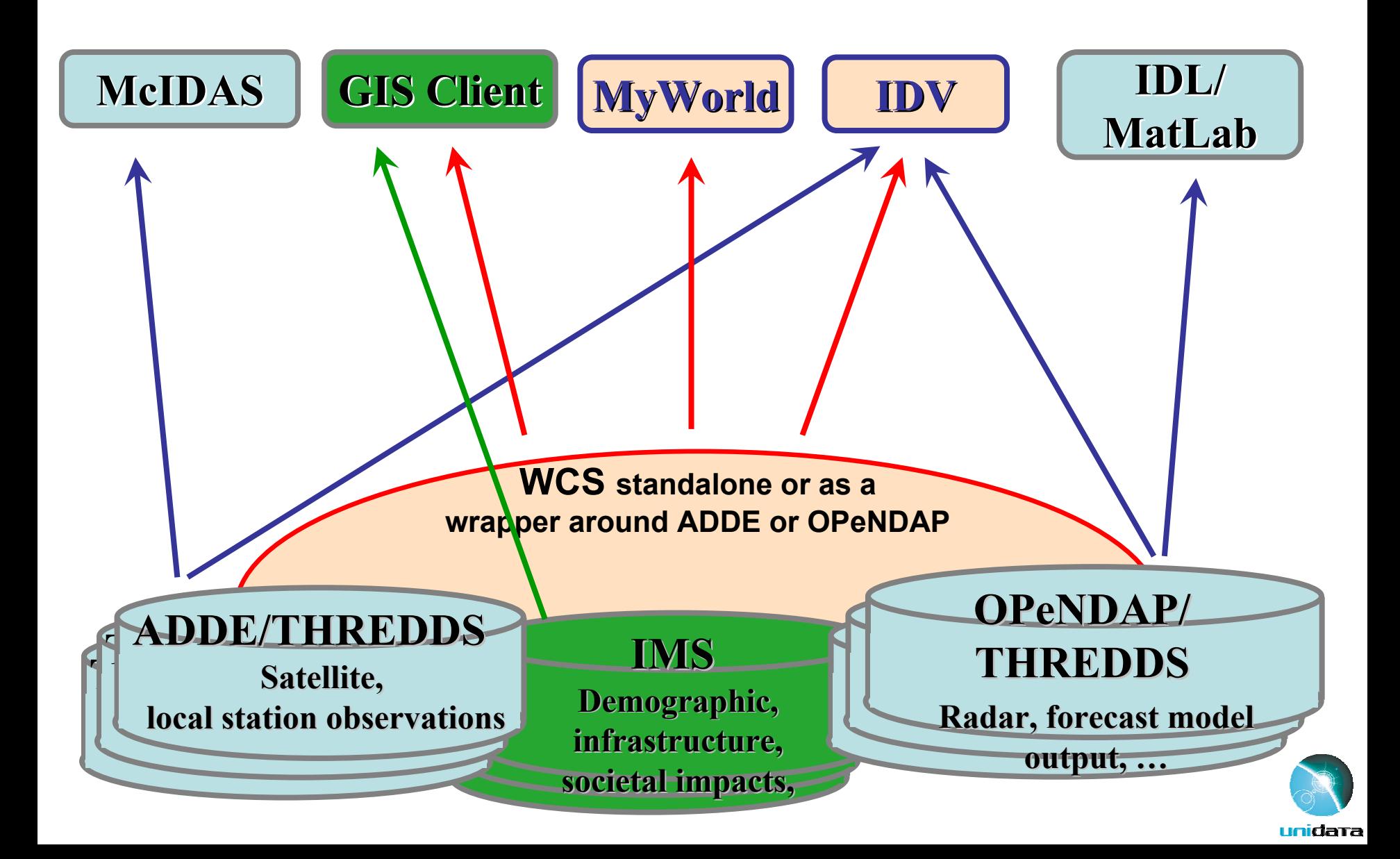

## Advantages of Standards Approach

- •• Single interface for clients
- •• Data providers can:
	- use current services with WCS layer or wrapper
	- Move toward a single service protocol
- • Usage and discovery metadata interfaces are part of the specification

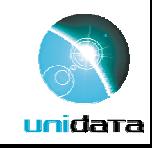

## Disadvantages of Standards Approach

- • We aren't there yet:
	- Key standards are still evolving
	- –– Implementations are few and raw
	- –Process is slow and cumbersome
	- Risk that vendors won't adopt them
- Legacy systems are installed, working, and have momentum
- •Data models and metadata conventions still need to be agreed upon

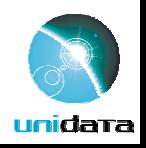

# Current Thinking

- •• There is no single solution for integrated analysis and display of disparate datasets at this time
- • Multiple approaches are teaching us a lot (the hard way) and will guide ultimate system
- • The payoff is great enough that it is crucial that we continue to work toward a solution
- •• Open GIS/ISO standards approach is the best hope at the moment

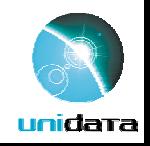